## Package 'optrcdmaeAT'

April 12, 2017

<span id="page-0-0"></span>Version 1.0.0

Date 2017-04-12

Title Optimal Row-Column Designs for Two-Colour cDNA Microarray Experiments

Author Legesse Kassa Debusho, Dibaba Bayisa Gemechu, and Linda Haines

Maintainer Dibaba Bayisa Gemechu <diboobayu@gmail.com>

**Depends**  $R$  ( $>= 3.3.2$ ), MASS, Matrix, igraph, tcltk

License GPL-2

Description Computes A-, MV-, D- and E-optimal or near-optimal row-column designs for twocolour cDNA microarray experiments using the linear fixed effects and mixed effects models where the interest is in a comparison of all pairwise treatment contrasts. The algorithms used in this package are based on the array exchange and treatment exchange algorithms adopted from Debusho, Gemechu and Haines (2016, unpublished) algorithms after adjusting for the row-column designs setup. The package also provides an optional method of using the graphical user interface (GUI) R package tcltk to ensure that it is user friendly.

NeedsCompilation no

Repository CRAN

Date/Publication 2017-04-12 14:24:01 UTC

## R topics documented:

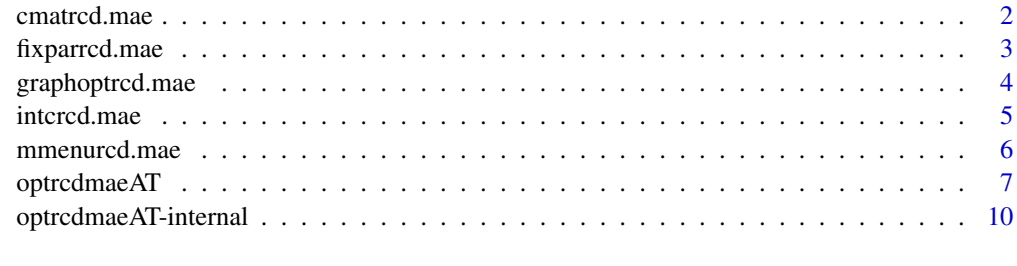

**Index** [13](#page-12-0)

<span id="page-1-1"></span><span id="page-1-0"></span>

## Description

Computes the information matrix (C-matrix) for treatment effects under either the linear fixed effects model or the linear mixed effects model setting for a given row-column design.

#### Usage

cmatrcd.mae(trt.N, col.N, theta, des)

#### Arguments

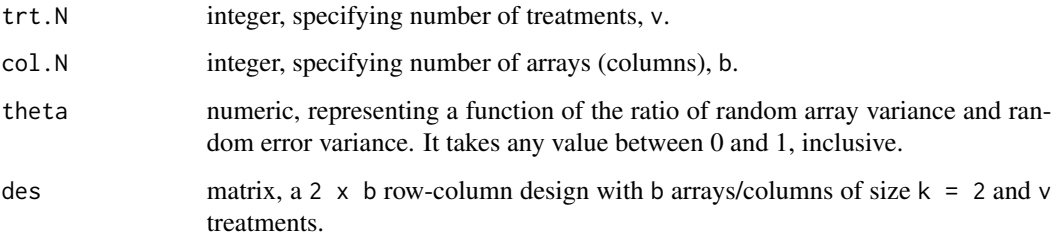

## Value

Returns a v x v treatment information matrix (C-matrix).

## Author(s)

Legesse Kassa Debusho, Dibaba Bayisa Gemechu, and Linda Haines

## References

Debusho, L. K., Gemechu, D. B., and Haines, L. M. (2016). Algorithmic construction of optimal block designs for two-colour cDNA microarray experiments using the linear mixed model. Under review.

Gemechu, D. B., Debusho, L. K., and Haines, L. M. (2015). A-and D-optional row-column designs for two-colour cDNA microarray experiments using linear mixed effects models. *South African Statistical Journal*, 49, 153-168.

## See Also

[optrcdmaeAT](#page-6-1), [fixparrcd.mae](#page-2-1), [intcrcd.mae](#page-4-1)

## <span id="page-2-0"></span>fixparrcd.mae 3

## Examples

##Information matrix

```
trt.N < -3col.N \le -3theta <-0.1rcdes \le intcrcd.mae(trt.N = 3, col.N = 3)
cmatrcd.mae(trt.N = 3, col.N = 3, theta = 0.1, des = rcdes)
```
<span id="page-2-1"></span>fixparrcd.mae *Sets parametric values*

#### **Description**

Creates a GUI tcltk window that allow the users to set or fix values for the parametric combinations to compute optimal or near-optimal row-column designs.

#### Usage

fixparrcd.mae(Optcrit)

#### Arguments

Optcrit character, specifying the optimality criteria to be used. Optcrit takes the letter "A", "MV", "D" and "E" for A-, MV-, D- and E-optimal or near-optimal rowcolumn designs, respectively.

## Details

fixparrcd.mae creates a pop-up GUI tcltk window that allow the users to set the parametric combinations to compute optimal or near-optimal row-column designs. The parameters include the number of treatments trt.N, number arrays col.N, theta value theta, number of replications of the optimization procedure nrep and number of iterations required during exchange procedure itr.cvrgval. Furthermore, on this window, the checkbox options that allow the users to choose whether or not they need to have the graphical layout of the resultant optimal or near-optimal rowcolumn design, to make a choice between the two-alternative algorithms (treatment exchange and array exchange algorithms) and to print the summary of the resultant optimal or near-optimal rowcolumn design on R console directly are available.

After setting all the required parametric combinations and selecting the algorithm of interest, clicking on the search button on the set parametric combinations tcltk window, similar to the results that can be obtained when using the function [optrcdmaeAT](#page-6-1), the summary of the resultant optimal or near-optimal row-column design will be saved in the current working directory in .csv format and it will also be displayed on R console with graphical layout of the resultant optimal or near-optimal row-column designs.

## <span id="page-3-0"></span>Value

The fixparrcd.mae function creates a pop-up tcltk window that allow the users to set the parametric combinations to compute optimal or near-optimal row-column designs.

## Author(s)

Legesse Kassa Debusho, Dibaba Bayisa Gemechu, and Linda Haines

## See Also

[optrcdmaeAT](#page-6-1), [mmenurcd.mae](#page-5-1), [tcltk](#page-0-0), [TkWidgets](#page-0-0)

<span id="page-3-1"></span>graphoptrcd.mae *Creates the graphical layout of resultant optimal row-column design*

## Description

Creates the graphical layout of resultant A-, MV-, D- or E-optimal or near-optimal row-column design on a separate pop-up GUI tcltk window.

## Usage

graphoptrcd.mae(trt.N, col.N, theta, OptdesF, Optcrit, cbVal2)

#### Arguments

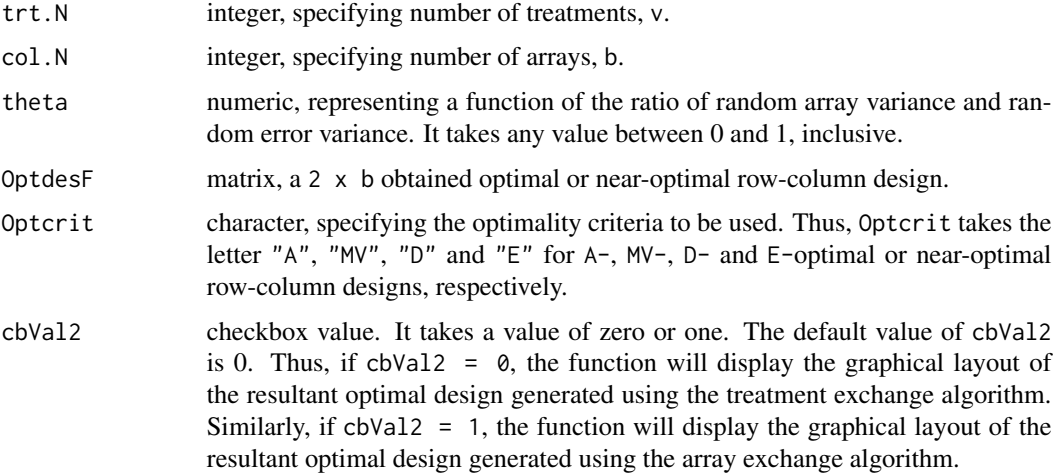

#### Details

Detail discussions concerning the constructions of a graphs can be found in [igraph](#page-0-0) R package.

#### <span id="page-4-0"></span>intcrcd.mae 5

## Value

Returns the graphical layout of the resultant optimal or near-optimal row-column design 'OptdesF' on a separate pop-up window. Furthermore, the function graphoptrcd.mae saves the graphical layout of the resultant optimal or near-optimal row-column design in .pdf format in a working subdirectory.

#### Note

When closing a pop-up window for graphical layout of the resultant designs (Graph plot), if the window is closed by clicking on the red button with "X" sign (top-right), the warning message "Warning message: In rm(list = cmd, envir = .tkplot.env): object 'tkp . . . ' not found" will occur in R console irrespective of what command is executed next. To resolve this warning message, click on "close" menu that is located at the top-left of the graph plot pop-up window when closing this window.

## Author(s)

Legesse Kassa Debusho, Dibaba Bayisa Gemechu, and Linda Haines

#### See Also

[igraph](#page-0-0)

#### Examples

##To create the graphical layout of the D-optimal row-column design ##obtained using the treatment exchange algorithm for trt.N <- 10 #Number of treatments col.N <- 10 #Number of arrays theta <- 0.2 #theta value OptdesF <- rbind(1:10, c(2:10, 1)) #D-optimal design (loop design) graphoptrcd.mae(trt.N = 10, col.N = 10, theta = 0.2, OptdesF, Optcrit = "D", cbVal2 = 0)

```
intcrcd.mae Generates initial connected row-column design
```
#### Description

Generates a random initial connected row-column design for a given number of arrays b of size  $k = 2$  and the number of treatments v.

#### Usage

```
intcrcd.mae(trt.N, col.N)
```
<span id="page-5-0"></span>6 mmenurcd.mae

#### **Arguments**

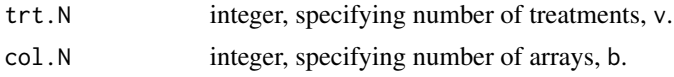

## Value

Returns a 2  $\times$  b connected row-column design with b arrays of size  $k = 2$  and number of treatments v.

#### Author(s)

Legesse Kassa Debusho, Dibaba Bayisa Gemechu, and Linda Haines

#### References

Debusho, L. K., Gemechu, D. B., and Haines, L. M. (2016). Algorithmic construction of optimal block designs for two-colour cDNA microarray experiments using the linear mixed model. Under review.

Gemechu, D. B., Debusho, L. K., and Haines, L. M. (2014). A-optimal designs for two-colour cDNA microarray experiments using the linear mixed effects model. *Peer-reviewed Proceedings of the Annual Conference of the South African Statistical Association for 2014 (SASA 2014), Rhodes University, Grahamstown, South Africa*. pp 33-40, ISBN: 978-1-86822-659-7.

Gemechu, D. B., Debusho, L. K., and Haines, L. M. (2015). A-and D-optional row-column designs for two-colour cDNA microarray experiments using linear mixed effects models. *South African Statistical Journal*, 49, 153-168.

## See Also

[optrcdmaeAT](#page-6-1), [cmatrcd.mae](#page-1-1)

#### Examples

```
#Initial connected row-column design for
trt.N <- 4 #Number of treatments
col.N <- 4 #Number of arrays
interval.mac(trt.N = 4, col.N = 4)
```
<span id="page-5-1"></span>mmenurcd.mae *Creates the main menu tcltk window*

#### Description

Alternative to directly using the function [optrcdmaeAT](#page-6-1) on the R console, the function mmenurcd.mae creates the main menu tcltk window with the list of four optimality criteria (A, MV, D and E) for search of optimal or near-optimal row-column designs for two-colour cDNA microarray experiments.

## <span id="page-6-0"></span>optrcdmaeAT 7

#### Usage

mmenurcd.mae()

## **Details**

The main menu window created using the function mmenurcd.mae contains the list of four optimality criteria (the A-, MV -, D- and E) for row-column designs that allows user to choose an optimality criterion of interest. The function will then call for a function fixparrcd.mae for further option regarding the setup of parametric combinations and output, see fixparrcd.mae documentation.

#### Author(s)

Legesse Kassa Debusho, Dibaba Bayisa Gemechu, and Linda Haines

## See Also

[optrcdmaeAT](#page-6-1), [fixparrcd.mae](#page-2-1), [tcltk](#page-0-0), [TkWidgets](#page-0-0)

<span id="page-6-1"></span>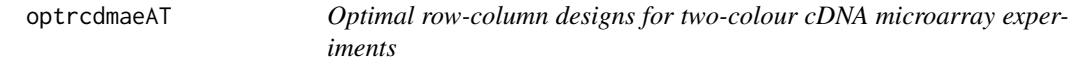

## Description

Used to compute A-, MV-, D- or E-optimal or near-optimal row-column designs for two-colour cDNA microarray experiments under either the linear fixed effects model or the linear mixed effects model settings using either the array exchange or treatment exchange algorithms of Debusho, Gemechu and Haines (2016) after adjusting to the row-column setup.

## Usage

```
optrcdmaeAT(trt.N, col.N, theta, nrep, itr.cvrgval, Optcrit = ", Alg = ", ...)
## Default S3 method:
optrcdmaeAT(trt.N, col.N, theta, nrep, itr.cvrgval, Optcrit = "", Alg = "", ...)
## S3 method for class 'optrcdmaeAT'
print(x, \ldots)## S3 method for class 'optrcdmaeAT'
summary(object, ...)
```
#### Arguments

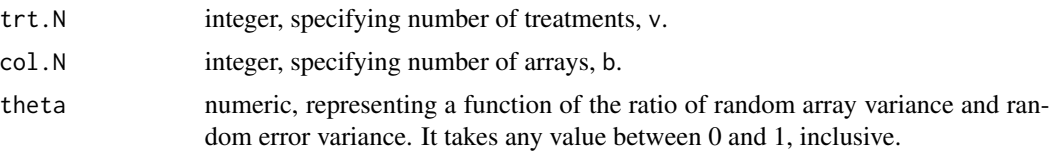

<span id="page-7-0"></span>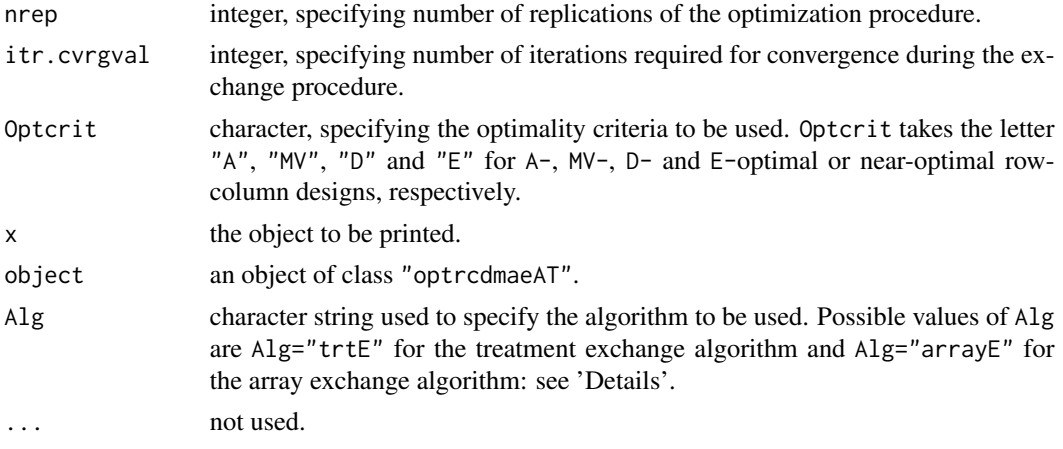

## Details

optrcdmaeAT computes optimal or near-optimal row-column design for the two-colour cDNA microarray experiments where the interest is in a comparison of all possible elementary treatment contrasts. The function computes A-, MV-, D- and E-optimal or near optimal row-column designs via calling of eight sub-functions [Aoptrcd.maeT](#page-9-1), [Aoptrcd.maeA](#page-9-1), [MVoptrcd.maeT](#page-9-1), [MVoptrcd.maeA](#page-9-1), [Doptrcd.maeT](#page-9-1), [Doptrcd.maeA](#page-9-1), [Eoptrcd.maeT](#page-9-1) and [Eoptrcd.maeA](#page-9-1), respectively. Each function requires an initial connected row-column designs, generated using the function [intcrcd.mae](#page-4-1).

The minimum value of trt.N and col.N is 3 and trt.N should be less than or equal to col.N. The linear fixed effects model results for given  $trt$ . N and col. N are obtained by setting theta = 0.0.

Alg specifies the array exchange and treatment exchange algorithm to be used that is adopted from Debusho, Gemechu and Haines (2016) after adjusting for the row-column designs setup. If  $\text{Alg} =$ "trtE", the function optrcdmaeAT perform the treatment exchange procedure through deletion and addition of treatments at a time and selects a design with best treatment exchange with respect to the optimality criterion value. If  $Alg = "array"$ , the function optrcdmaeAT perform the array exchange procedure through deletion and addition of candidate arrays at a time and selects a design with best array exchange with respect to the optimality criterion value.

nrep takes a value of greater than or equal to 2. However, to ensure optimality of the resultant design, the nrep should be greater than or equal to 10 and in addition, as trt. N and col. N increase, to ensure optimality of resultant design, it is advised to further increase the value of nrep up to greater than or equal to 100. However, it has to be noted that as trt.N or col.N or nrep or all of them increase, computer time required to generate optimal or near-optimal row-column design increases.

itr.cvrgval number of iterations during exchange procedure. It takes a value between 2 and col.N. It is used to speedup the computer search time by setting how long the user should wait for the exchange process to obtain any different (if any) design than the one that was produced as the result of the preceding exchange of the current array in the initial design with candidate array. This is mainly effective if col. N is very large. For example  $\text{itr}$ , cvrgval = 2, means the exchange procedure will jump to the next array test if the exchange of the two preceding arrays with candidate arrays results with the same efficient designs. The function will not give error message if the users set itr.cvrgval > col.N and it will automatically set itr.cvrgval = col.N. The smaller the itr.cvrgval means the faster the exchange procedure is, but this will reduce the chance of getting optimal row-column design and users are advised to set itr.cvrgval closer to col.N.

## <span id="page-8-0"></span>optrcdmaeAT 9

Remark: After the treatment exchange or array exchange procedure is completed, a dye-flip procedure is added to the internal functions of optrcdmaeAT stated above to further insure the optimality of the resulting optimal or near-optimal row-column designs. Thus, the procedure will flip (interchange) the treatments position within each array (column) and select the optimal dye-flip based on the optimality criteria of interest. This step is effective only for the large number of arrays and is efficient if itr.cvgval < col.N and there is a jump in the array exchange or treatment exchange procedure as stated above under the detail description of itr.cvrgval.

## Value

Returns the resultant A-, MV-, D- or E-optimal or near-optimal row-column design with its corresponding score value and parametric combination saved in excel file in a working directory. In addition, the function optrcdmaeAT displays the graphical layout of the resultant optimal or nearoptimal row-column designs. Specifically:

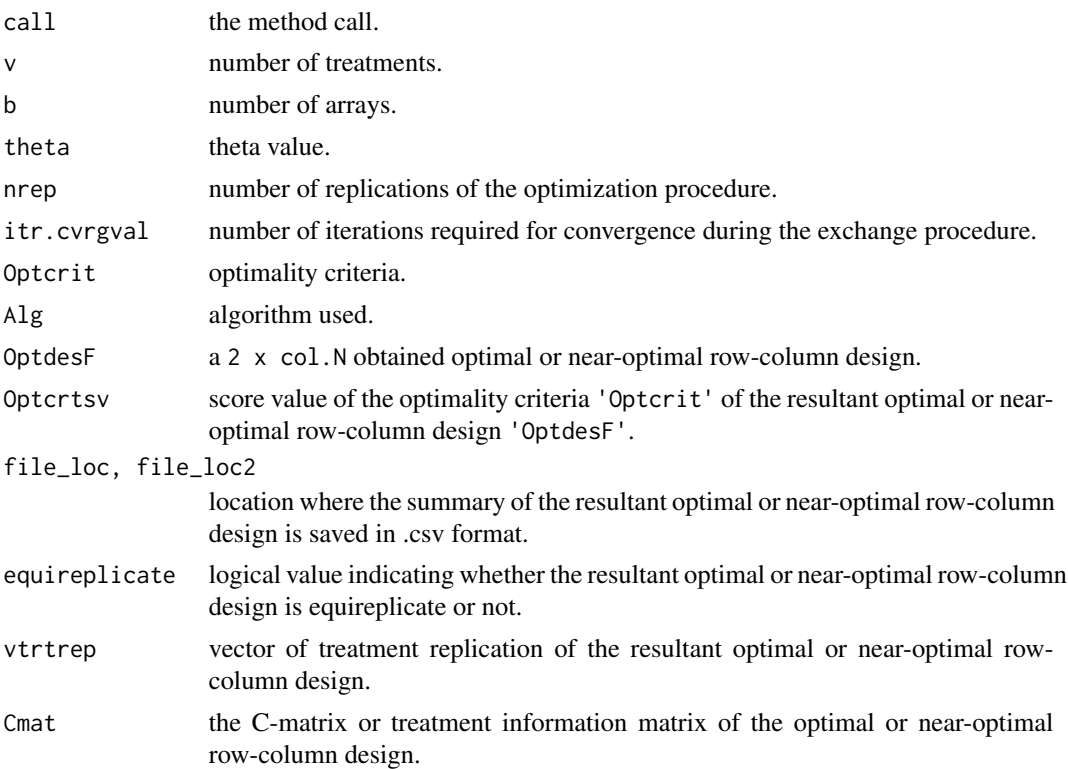

The graphical layout of the resultant optimal or near-optimal row-column design.

NB: The function optrcdmaeAT also saves the summary of the resultant optimal or near-optimal row-column design in .csv format in the working directory. Furthermore, the function reports only one final optimal or near-optimal row-column design, however, there is a possibility of more than one optimal or near-optimal row-column designs for a given parametric combination. The function [graphoptrcd.mae](#page-3-1) can be used to view and rearrange the graphical layout of the resultant optimal or near-optimal row-column design on tcltk window. Alternative to the function optrcdmaeAT, a GUI tcltk window can be used to generate optimal or near-optimal row-column designs, see [mmenurcd.mae](#page-5-1) and [fixparrcd.mae](#page-2-1).

#### <span id="page-9-0"></span>Author(s)

Legesse Kassa Debusho, Dibaba Bayisa Gemechu, and Linda Haines

## References

Debusho, L. K., Gemechu, D. B., and Haines, L. M. (2016). Algorithmic construction of optimal row-column designs for two-colour cDNA microarray experiments using the linear mixed model. Under review.

Gemechu, D. B., Debusho, L. K., and Haines, L. M. (2014). A-optimal designs for two-colour cDNA microarray experiments using the linear mixed effects model. *Peer-reviewed Proceedings of the Annual Conference of the South African Statistical Association for 2014 (SASA 2014), Rhodes University, Grahamstown, South Africa*. pp 33-40, ISBN: 978-1-86822-659-7.

Gemechu, D. B., Debusho, L. K., and Haines, L. M. (2015). A-and D-optional row-column designs for two-colour cDNA microarray experiments using linear mixed effects models. *South African Statistical Journal*, 49, 153-168.

## See Also

[mmenurcd.mae](#page-5-1), [fixparrcd.mae](#page-2-1), [intcrcd.mae](#page-4-1)

## Examples

```
##To obtain the A-optimal or near-optimal row-column design
##using treatment exchange algorithm, set
trt.N <- 3 #Number of treatments
col.N <- 3 #Number of arrays
theta <- 0 #theta value
nrep <- 5 #Number of replications
itr.cvrgval <- 6 #Number of iterations required during the exchange procedure
Optcrit <- "A" #Optimality criteria
Alg <- "trtE" #Algorithm
Aoptrcdes \leq optrcdmaeAT(trt.N = 3, col.N = 3, theta = 0, nrep = 5,
                          itr.cvrgval = 6, Optcrit = "A", Alg = "trtE")
```
summary(Aoptrcdes)

optrcdmaeAT-internal *Internal functions*

## <span id="page-9-1"></span>Description

Functions for internal usage only.

#### <span id="page-10-0"></span>Usage

```
## Computes A-optimal or near-optimal row-column designs
## using array exchange algorithm
Aoptrcd.maeA(trt.N, col.N, theta, nrep, itr.cvrgval)
```

```
## Computes A-optimal or near-optimal row-column designs
## using treatment exchange algorithm
Aoptrcd.maeT(trt.N, col.N, theta, nrep, itr.cvrgval)
```

```
## Computes MV-optimal or near-optimal row-column designs
## using array exchange algorithm
MVoptrcd.maeA(trt.N, col.N, theta, nrep, itr.cvrgval)
```
## Computes MV-optimal or near-optimal row-column designs ## using treatment exchange algorithm MVoptrcd.maeT(trt.N, col.N, theta, nrep, itr.cvrgval)

```
## Computes D-optimal or near-optimal row-column designs
## using array exchange algorithm
Doptrcd.maeA(trt.N, col.N, theta, nrep, itr.cvrgval)
```

```
## Computes D-optimal or near-optimal row-column designs
## using treatment exchange algorithm
Doptrcd.maeT(trt.N, col.N, theta, nrep, itr.cvrgval)
```

```
## Computes E-optimal or near-optimal row-column designs
## using array exchange algorithm
Eoptrcd.maeA(trt.N, col.N, theta, nrep, itr.cvrgval)
```

```
## Computes E-optimal or near-optimal row-column designs
## using treatment exchange algorithm
Eoptrcd.maeT(trt.N, col.N, theta, nrep, itr.cvrgval)
```
#### Arguments

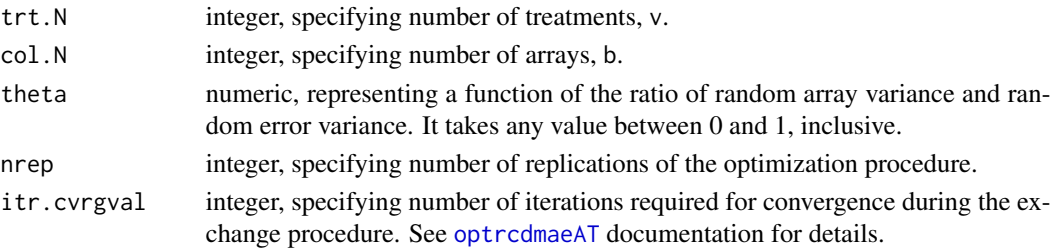

#### Details

These functions are handled via a generic function [optrcdmaeAT](#page-6-1). Please refer to the [optrcdmaeAT](#page-6-1) documentation for details.

#### <span id="page-11-0"></span>Author(s)

Legesse Kassa Debusho, Dibaba Bayisa Gemechu, and Linda Haines

#### References

Debusho, L. K., Gemechu, D. B., and Haines, L. M. (2016). Algorithmic construction of optimal block designs for two-colour cDNA microarray experiments using the linear mixed model. Under review.

Gemechu, D. B., Debusho, L. K., and Haines, L. M. (2014). A-optimal designs for two-colour cDNA microarray experiments using the linear mixed effects model. *Peer-reviewed Proceedings of the Annual Conference of the South African Statistical Association for 2014 (SASA 2014), Rhodes University, Grahamstown, South Africa*. pp 33-40, ISBN: 978-1-86822-659-7.

Gemechu, D. B., Debusho, L. K., and Haines, L. M. (2015). A-and D-optional row-column designs for two-colour cDNA microarray experiments using linear mixed effects models. *South African Statistical Journal*, 49, 153-168.

## See Also

[optrcdmaeAT](#page-6-1)

# <span id="page-12-0"></span>**Index**

∗Topic A-optimal row-column designs optrcdmaeAT, [7](#page-6-0) optrcdmaeAT-internal, [10](#page-9-0) ∗Topic Array exchange algorithm optrcdmaeAT, [7](#page-6-0) optrcdmaeAT-internal, [10](#page-9-0) ∗Topic C-matrix cmatrcd.mae, [2](#page-1-0) ∗Topic Connected row-column design intcrcd.mae, [5](#page-4-0) ∗Topic D-optimal row-column designs optrcdmaeAT, [7](#page-6-0) optrcdmaeAT-internal, [10](#page-9-0) ∗Topic E-optimal row-column designs optrcdmaeAT, [7](#page-6-0) optrcdmaeAT-internal, [10](#page-9-0) ∗Topic Graphical layout graphoptrcd.mae, [4](#page-3-0) ∗Topic Information matrix cmatrcd.mae, [2](#page-1-0) ∗Topic Initial row-column design intcrcd.mae, [5](#page-4-0) ∗Topic MV-optimal row-column designs optrcdmaeAT, [7](#page-6-0) optrcdmaeAT-internal, [10](#page-9-0) ∗Topic Microarray experiment optrcdmaeAT, [7](#page-6-0) optrcdmaeAT-internal, [10](#page-9-0) ∗Topic Treatment exchange algorithm optrcdmaeAT, [7](#page-6-0) optrcdmaeAT-internal, [10](#page-9-0) Aoptrcd.maeA, *[8](#page-7-0)* Aoptrcd.maeA *(*optrcdmaeAT-internal*)*, [10](#page-9-0)

Aoptrcd.maeT *(*optrcdmaeAT-internal*)*, [10](#page-9-0)

cmatrcd.mae, [2,](#page-1-0) *[6](#page-5-0)*

Aoptrcd.maeT, *[8](#page-7-0)*

Doptrcd.maeA, *[8](#page-7-0)* Doptrcd.maeA *(*optrcdmaeAT-internal*)*, [10](#page-9-0) Doptrcd.maeT, *[8](#page-7-0)* Doptrcd.maeT *(*optrcdmaeAT-internal*)*, [10](#page-9-0) Eoptrcd.maeA, *[8](#page-7-0)* Eoptrcd.maeA *(*optrcdmaeAT-internal*)*, [10](#page-9-0) Eoptrcd.maeT, *[8](#page-7-0)* Eoptrcd.maeT *(*optrcdmaeAT-internal*)*, [10](#page-9-0) fixparrcd.mae, *[2](#page-1-0)*, [3,](#page-2-0) *[7](#page-6-0)*, *[9,](#page-8-0) [10](#page-9-0)* graphoptrcd.mae, [4,](#page-3-0) *[9](#page-8-0)* igraph, *[4,](#page-3-0) [5](#page-4-0)* intcrcd.mae, *[2](#page-1-0)*, [5,](#page-4-0) *[8](#page-7-0)*, *[10](#page-9-0)* mmenurcd.mae, *[4](#page-3-0)*, [6,](#page-5-0) *[9,](#page-8-0) [10](#page-9-0)* MVoptrcd.maeA, *[8](#page-7-0)* MVoptrcd.maeA *(*optrcdmaeAT-internal*)*, [10](#page-9-0) MVoptrcd.maeT, *[8](#page-7-0)* MVoptrcd.maeT *(*optrcdmaeAT-internal*)*, [10](#page-9-0) optrcdmaeAT, *[2](#page-1-0)[–4](#page-3-0)*, *[6,](#page-5-0) [7](#page-6-0)*, [7,](#page-6-0) *[11,](#page-10-0) [12](#page-11-0)* optrcdmaeAT-internal, [10](#page-9-0) print.optrcdmaeAT *(*optrcdmaeAT*)*, [7](#page-6-0) print.summary.optrcdmaeAT *(*optrcdmaeAT*)*, [7](#page-6-0)

summary.optrcdmaeAT *(*optrcdmaeAT*)*, [7](#page-6-0)

tcltk, *[4](#page-3-0)*, *[7](#page-6-0)* TkWidgets, *[4](#page-3-0)*, *[7](#page-6-0)*